# The iflang package

# Heiko Oberdiek <oberdiek@uni-freiburg.de>

# 2007/11/11 v1.5

#### Abstract

This package provides expandible checks for the current language based on macro \languagename or hyphenation patterns.

# Contents

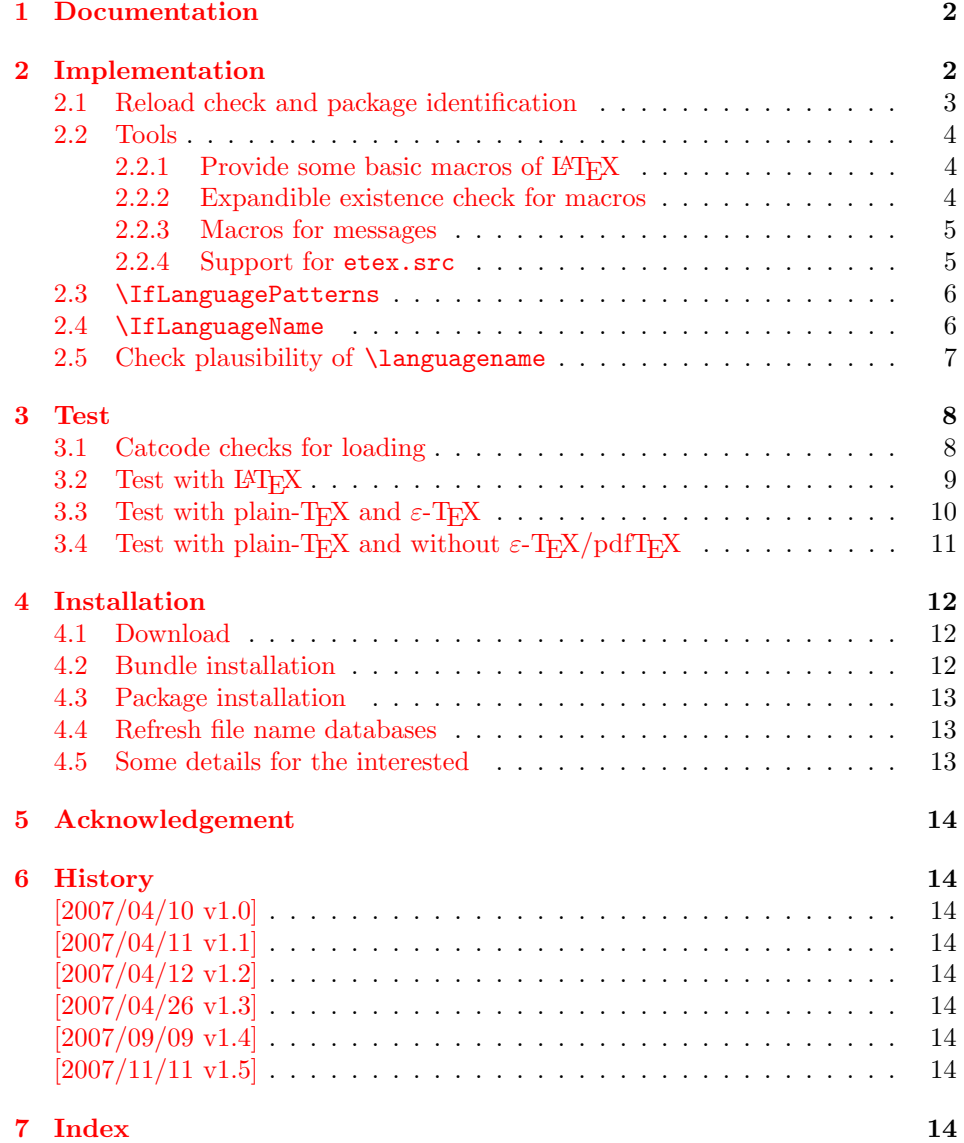

## <span id="page-1-0"></span>1 Documentation

Package babel defines \iflanguagename. As first argument it takes a language name and executes the second or third argument depending on the current language. This language test is based on hypenation patterns. However, it is possible that different languages or dialects share the same patterns. In such cases \iflanguagename fails.

However, package babel and some other packages such as german or ngerman store the language name in the macro \languagename if \selectlanguage is called.

#### $\{I_1\}_{\{else\}}$

Makro \IfLanguageName compares language  $\langle lang \rangle$  with the current setting of macro **\languagename**. If both contains the same name then the  $\langle then \rangle$  part is called, otherwise the  $\langle else \rangle$  part.

The macro is expandable. Thus it can be safely used inside \edef or \csname. If case of errors like an undefined  $\langle$  languagename the  $\langle$  elsei part is executed.

Note: Macro **\IfLanguageName** relies on the fact, that **\languagename** is set correctly:

### Package babel:

Full support of **\languagename** in its language switching commands.

#### Format based on babel (language.dat):

If package babel is not used (or not yet loaded), then babel's hyphen.cfg has set \languagename to the last language in language.dat, but \language (current patterns) is zero and points to the first language. Thus the value of \languagename is basically garbage. Package iflang warns if \languagename and \language do not fit. This can be fixed by loading package babel previously.

#### Format based on  $\varepsilon$ -TEX's etex.src (language.def):

Unhappily it does not support **\languagename**. Thus this package hooks into \uselanguage to get \languagename defined and updated there. At package loading time the changed \uselanguage has not been called yet. Thus package iflang tries USenglish. This is the definite default language of etex.src. If the current patterns suit this default language, an undefined \languagename is set to this language. Otherwise a \languagename remains undefined and a warning is given.

#### <span id="page-1-2"></span> $\left\{\langle \text{long} \rangle \right\}$  { $\left\langle \text{then} \right\rangle$ } { $\left\langle \text{else} \right\rangle$ }

This macro behaves similar to **\IfLanguageName**. But the language test is based on the current pattern in force (\language). Also this macro is expandable, in case of errors the  $\langle else \rangle$  part is called.

The following naming convention for the pattern are supported:

 $\mathbf{babel}/\mathbf{language}. \mathbf{dat}: \mathcal{NQ}(\mathit{language})$ 

#### etex.src/language.def :  $\langle \langle \rangle$

Package iflang looks for \uselanguage (defined in etex.src) to find out the naming convention in use.

# <span id="page-1-1"></span>2 Implementation

1 (\*package)

### <span id="page-2-0"></span>2.1 Reload check and package identification

Reload check, especially if the package is not used with LAT<sub>EX</sub>.

```
2 \begingroup
 3 \catcode44 12 % ,
 4 \catcode45 12 % -5 \catcode46 12 % .
 6 \catcode58 12 % :
 7 \catcode64 11 % @
 8 \expandafter\let\expandafter\x\csname ver@iflang.sty\endcsname
 9 \ifcase 0%
10 \ifx\x\relax % plain
11 \else
12 \ifx\x\empty % LaTeX
13 \else
14 1%
15 \overline{\ } \overline{\ } 15
16 \fi
17 \else
18 \catcode35 6 % #
19 \catcode123 1 % {
20 \catcode125 2 % }
21 \expandafter\ifx\csname PackageInfo\endcsname\relax
22 \def\x#1#2{%
23 \immediate\write-1{Package #1 Info: #2.}%
24 }%
25 \qquad \text{leless}26 \def\x#1#2{\PackageInfo{#1}{#2, stopped}}%
27 \overrightarrow{fi}28 \x{iflang}{The package is already loaded}%
29 \endgroup
30 \expandafter\endinput
31 \fi
32 \endgroup
Package identification:
33 \begingroup
34 \catcode35 6 % #
35 \catcode40 12 % (
36 \catcode41 12 % )
37 \catcode44 12 % ,
38 \catcode45 12 % -
39 \catcode46 12 % .
40 \catcode47 12 % /
41 \catcode58 12 % :
42 \catcode64 11 % @
43 \catcode123 1 % {
44 \catcode125 2 % }
45 \expandafter\ifx\csname ProvidesPackage\endcsname\relax
46 \def\x#1#2#3[#4]{\endgroup
47 \immediate\write-1{Package: #3 #4}%
48 \xdef#1{#4}%
49 }%
50 \else
51 \def\x#1#2[#3]{\endgroup
52 #2[{#3}]%
53 \ifx#1\@undefined
54 \xdef#1{#3}%
55 \fi
56 \ifx#1\relax
57 \xdef#1{#3}%
58 \overrightarrow{fi}59 }%
```

```
60 \overline{f}61 \expandafter\x\csname ver@iflang.sty\endcsname
62 \ProvidesPackage{iflang}%
63 [2007/11/11 v1.5 Language checks (HO)]
64 \begingroup
65 \catcode123 1 % {
66 \catcode125 2 % }
67 \def\x{\endgroup
68 \expandafter\edef\csname IfLang@AtEnd\endcsname{%
69 \catcode35 \the\catcode35\relax
70 \catcode64 \the\catcode64\relax
71 \catcode123 \the\catcode123\relax
72 \catcode125 \the\catcode125\relax
73 }%
74 }%
75 \text{ x}76 \catcode35 6 % #
77 \catcode64 11 % @
78 \catcode123 1 % {
79 \catcode125 2 % }
80 \def\TMP@EnsureCode#1#2{%
81 \edef\IfLang@AtEnd{%
82 \IfLang@AtEnd
83 \catcode#1 \the\catcode#1\relax
84 }%
85 \catcode#1 #2\relax
86 }
87 \TMP@EnsureCode{39}{12}% '
88 \TMP@EnsureCode{40}{12}% (
89 \TMP@EnsureCode{41}{12}% )
90 \TMP@EnsureCode{44}{12}% ,
91 \TMP@EnsureCode{46}{12}%.
92 \TMP@EnsureCode{47}{12}% /
93 \TMP@EnsureCode{58}{12}% :
94 \TMP@EnsureCode{61}{12}% =
```
### <span id="page-3-35"></span><span id="page-3-34"></span><span id="page-3-33"></span><span id="page-3-32"></span><span id="page-3-31"></span><span id="page-3-30"></span><span id="page-3-29"></span><span id="page-3-28"></span><span id="page-3-27"></span><span id="page-3-24"></span><span id="page-3-23"></span><span id="page-3-17"></span><span id="page-3-16"></span><span id="page-3-15"></span><span id="page-3-14"></span><span id="page-3-0"></span>2.2 Tools

#### <span id="page-3-1"></span>2.2.1 Provide some basic macros of LAT<sub>EX</sub>

#### <span id="page-3-3"></span>\@firstoftwo

```
95 \expandafter\ifx\csname @firstoftwo\endcsname\relax
96 \long\def\@firstoftwo#1#2{#1}%
97 \fi
```
#### <span id="page-3-5"></span>\@secondoftwo

```
98 \expandafter\ifx\csname @secondoftwo\endcsname\relax
99 \long\def\@secondoftwo#1#2{#2}%
100 \overline{f}i
```
#### <span id="page-3-2"></span>2.2.2 Expandible existence check for macros

#### <span id="page-3-25"></span>\IfLang@IfDefined

```
101 \begingroup\expandafter\expandafter\expandafter\endgroup
102 \expandafter\ifx\csname ifcsname\endcsname\relax
103 \expandafter\@firstoftwo
104 \else
105 \expandafter\@secondoftwo
106 \fi
107 {%
108 \def\IfLang@IfDefined#1{%
```

```
109 \expandafter\ifx\csname#1\endcsname\relax
110 \expandafter\@secondoftwo
111 \else
112 \expandafter\@firstoftwo
113 \fi
114 }%
115 }{%
116 \def\IfLang@IfDefined#1{%
117 \ifnum\ifcsname#1\endcsname
118 \expandafter\ifx\csname#1\endcsname\relax
119 1%
120 \else
121 0%
122 \quad \text{if}123 \else
124 1%
125 \quad \text{If}126 =0 %
127 \expandafter\@firstoftwo
128 \else
129 \expandafter\@secondoftwo
130 \fi
131 }%
132 }
```
#### <span id="page-4-4"></span><span id="page-4-0"></span>2.2.3 Macros for messages

```
133 \begingroup\expandafter\expandafter\expandafter\endgroup
134 \expandafter\ifx\csname RequirePackage\endcsname\relax
135 \input infwarerr.sty\relax
136 \input pdftexcmds.sty\relax
137 \else
138 \RequirePackage{infwarerr}[2007/09/09]%
139 \RequirePackage{pdftexcmds}[2007/11/11]%
140 \fi
```
<span id="page-4-18"></span><span id="page-4-17"></span>2.2.4 Support for etex.src

#### <span id="page-4-13"></span>\IfLang@prefix

```
141 \begingroup\expandafter\expandafter\expandafter\endgroup
142 \expandafter\ifx\csname uselanguage\endcsname\relax
143 \@PackageInfoNoLine{iflang}{%
144 Naming convention for patterns: babel%
145 }%
146 \def\IfLang@prefix{l@}%
147 \else
148 \@PackageInfoNoLine{iflang}{%
149 Naming convention for patterns: etex.src%
150 }%
151 \def\IfLang@prefix{lang@}%
152 \let\IfLang@OrgUseLanguage\uselanguage
153 \def\uselanguage#1{%
154 \edef\languagename{#1}%
155 \IfLang@OrgUseLanguage{#1}%
156 }%
```
<span id="page-4-16"></span><span id="page-4-12"></span><span id="page-4-11"></span>The first \uselanguage that is executed as last line in language.def cannot patched this way. However, language.def is very strict. It forces the first added and used language to be USenglish. Thus, if \languagename is not defined, we can quite safely assume USenglish. As additional safety precaution the actual used patterns are checked.

```
157 \begingroup\expandafter\expandafter\expandafter\endgroup
```

```
158 \expandafter\ifx\csname languagename\endcsname\relax
```

```
159 \begingroup\expandafter\expandafter\expandafter\endgroup
160 \expandafter\ifx\csname lang@USenglish\endcsname\relax
161 \@PackageWarningNoLine{iflang}{%
162 \string\lang@USenglish\space is missing%
163 }%
164 \else
165 \ifnum\lang@USenglish=\language
166 \def\languagename{USenglish}%
167 \else
168 \@PackageWarningNoLine{iflang}{%
169 \string\languagename\space is not set,\MessageBreak
170 current language is unknown%
171 }%
172 \fi
173 \fi
174 \fi
175 \fi
176 \begingroup\expandafter\expandafter\expandafter\endgroup
177 \expandafter\ifx\csname languagename\endcsname\relax
178 \@PackageInfoNoLine{iflang}{%
179 \string\languagename\space is not set%
180 }%
181 \fi
```
#### <span id="page-5-19"></span><span id="page-5-18"></span><span id="page-5-8"></span><span id="page-5-4"></span><span id="page-5-2"></span>2.3 \IfLanguagePatterns

#### <span id="page-5-14"></span>\IfLanguagePatterns

<span id="page-5-11"></span><span id="page-5-9"></span><span id="page-5-0"></span>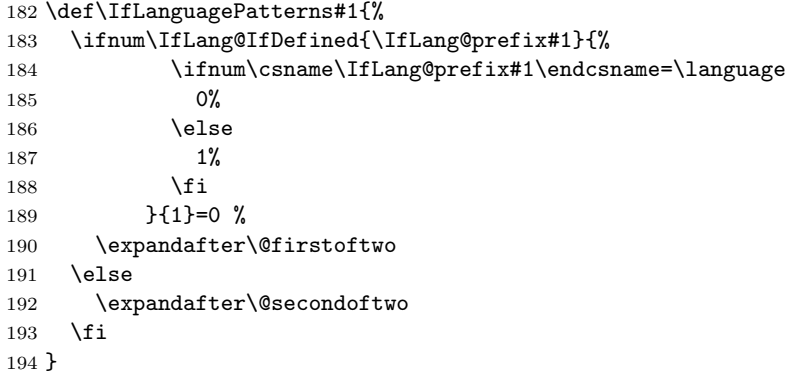

#### <span id="page-5-5"></span>2.4 \IfLanguageName

```
195 \begingroup\expandafter\expandafter\expandafter\endgroup
196 \expandafter\ifx\csname pdf@strcmp\endcsname\relax
197 \expandafter\@firstoftwo
198 \else
199 \expandafter\@secondoftwo
200 \fi
201 {%
```
<span id="page-5-10"></span><span id="page-5-6"></span>We do not have \pdf@strcmp (and \pdfstrcmp). Thus we must define our own expandable string comparison. The following implementation is based on a T<sub>E</sub>X pearl from David Kastrup, presented at the conference BachoTEX 2005: http:// www-stary.gust.org.pl/pearls/2005/david-kastrup/bachotex2005-david-kastrup-pearl1. pdf

The orignal code allows macros inside the second string. Because also \languagename might consists of further macros, we need a variant th[at allows](http://www-stary.gust.org.pl/pearls/2005/david-kastrup/bachotex2005-david-kastrup-pearl1.pdf) [macros in the first string, too.](http://www-stary.gust.org.pl/pearls/2005/david-kastrup/bachotex2005-david-kastrup-pearl1.pdf)

```
202 \def\IfLang@StrNil{\relax}%
```

```
203 \def\IfLang@StrEqual#1{%
```

```
204 \number\IfLang@StrEqualStart{}{}#1\IfLang@StrNil
```

```
205 }%
               206 \def\IfLang@StrEqualStart#1#2#3{%
               207 \ifx#3\IfLang@StrNil
               208 \IfLang@StrEqualStop
               209 \fi
               210 \ifcat\noexpand#3\relax
               211 \IfLang@StrExpand{#1}{#2}#3%
               212 \fi
               213 \IfLang@StrEqualStart{\if#3#1}{#2\fi}%
               214 }%
               215 \def\IfLang@StrEqualStop\fi#1\IfLang@StrEqualStart#2#3#4{%
               216 \fi
               217 #2#4\relax'#313 %
               218 }%
               219 \def\IfLang@StrExpand#1#2#3\fi\IfLang@StrEqualStart#4#5{%
               220 \mathbf{f} i
               221 \IfLang@@StrExpand{#1}{#2}#3%
               222 \frac{1}{6}223 \def\IfLang@@StrExpand#1#2#3\IfLang@StrNil{%
               224 \expandafter\IfLang@@@StrExpand#3\IfLang@StrNil{#1}{#2}%
               225 }%
               226 \def\IfLang@@@StrExpand#1\IfLang@StrNil#2#3{%
               227 \IfLang@StrEqualStart{#2}{#3}#1\IfLang@StrNil
               228 }%
\IfLanguageName
               229 \def\IfLanguageName#1{%
               230 \ifnum\IfLang@IfDefined{languagename}{%
               231 \if\expandafter\IfLang@StrEqual\expandafter%
               232 {\lambda} {\lambda}233 0%
               234 \text{e1se}235 1%
               236 \overline{\text{1}}237 }{1}=0 %
               238 \expandafter\@firstoftwo
               239 \else
               240 \expandafter\@secondoftwo
               241 \qquad \fi
               242 }%
               243 }{%
\IfLanguageName
               244 \def\IfLanguageName#1{%
               245 \ifnum\IfLang@IfDefined{languagename}{%
               246 \pdf@strcmp{#1}{\languagename}%
               247 }{1}=0 %
               248 \expandafter\@firstoftwo
               249 \else
```
}

 \fi }%

### <span id="page-6-0"></span>2.5 Check plausibility of *\languagename*

<span id="page-6-22"></span><span id="page-6-21"></span><span id="page-6-13"></span><span id="page-6-12"></span><span id="page-6-6"></span><span id="page-6-3"></span><span id="page-6-2"></span>\expandafter\@secondoftwo

```
254 \begingroup\expandafter\expandafter\expandafter\endgroup
255 \expandafter\ifx\csname languagename\endcsname\relax
256 \else
257 \IfLanguagePatterns{\languagename}{}{%
258 \@PackageWarningNoLine{iflang}{%
```

```
259 Mismatch between \string\language\space
260 (patterns)\MessageBreak
261 and setting of \string\languagename
262 }%
263 }%
264 \fi
265 \IfLang@AtEnd
266 \langle/package\rangle
```
#### <span id="page-7-21"></span><span id="page-7-0"></span>3 Test

### <span id="page-7-1"></span>3.1 Catcode checks for loading

```
267 \langle *test1 \rangle268 \catcode'\{=1 %
269 \catcode'\}=2 %
270 \catcode'\#=6 %
271 \catcode'\@=11 %
272 \expandafter\ifx\csname count@\endcsname\relax
273 \countdef\count@=255 \%274 \fi
275 \expandafter\ifx\csname @gobble\endcsname\relax
276 \long\def\@gobble#1{}%
277 \fi
278 \expandafter\ifx\csname @firstofone\endcsname\relax
279 \long\def\@firstofone#1{#1}%
280 \setminus fi281 \expandafter\ifx\csname loop\endcsname\relax
282 \expandafter\@firstofone
283 \else
284 \expandafter\@gobble
285 \fi
286 {%
287 \def\loop#1\repeat{%
288 \def\body{#1}%
289 \setminus iterate<br>290 }%
290291 \def\iterate{%
292 \body
293 \let\next\iterate
294 \else
295 \let\next\relax
296 \fi
297 \next
298 }%
299 \let\repeat=\fi
300 }%
301 \def\RestoreCatcodes{}
302 \count@=0 %
303 \loop
304 \edef\RestoreCatcodes{%
305 \RestoreCatcodes
306 \catcode\the\count@=\the\catcode\count@\relax
307 }%
308 \ifnum\count@<255 %
309 \advance\count@ 1 %
310 \repeat
311
312 \def\RangeCatcodeInvalid#1#2{%
313 \count@=#1\relax
314 \loop
315 \catcode\count@=15 %
```

```
316 \ifnum\count@<#2\relax
317 \advance\count@ 1 %
318 \repeat
319 }
320 \expandafter\ifx\csname LoadCommand\endcsname\relax
321 \def\LoadCommand{\input iflang.sty\relax}%
322 \fi
323 \def\Test{%
324 \RangeCatcodeInvalid{0}{47}%
325 \RangeCatcodeInvalid{58}{64}%
326 \RangeCatcodeInvalid{91}{96}%
327 \RangeCatcodeInvalid{123}{255}%
328 \catcode'\@=12 %
329 \catcode'\\=0 %
330 \catcode'\{=1 %
331 \catcode'\}=2 %
332 \catcode'\#=6 %
333 \catcode'\[=12 %
334 \catcode'\]=12 %
335 \catcode'\%=14 %
336 \catcode'\ =10 %
337 \catcode13=5 %
338 \LoadCommand
339 \RestoreCatcodes
340 }
341 \Test
342 \csname @@end\endcsname
343 \end
```
<span id="page-8-30"></span><span id="page-8-27"></span><span id="page-8-22"></span><span id="page-8-16"></span><span id="page-8-14"></span><span id="page-8-11"></span><span id="page-8-10"></span><span id="page-8-7"></span><span id="page-8-6"></span><span id="page-8-4"></span><span id="page-8-2"></span><span id="page-8-1"></span>344  $\langle /test1 \rangle$ 

### <span id="page-8-0"></span>3.2 Test with LATFX

```
345 (*test2 | test3)
```

```
346 \NeedsTeXFormat{LaTeX2e}
347 (test3) \let\pdfstrcmp\relax
348 \nofiles
349 \documentclass{minimal}
350 \usepackage{qstest}
351 \IncludeTests{*}
352 \LogTests{log}{*}{*}
353 \usepackage[english,naustrian,ngerman]{babel}
354 \usepackage{iflang}
355 \begin{document}
356 \begin{qstest}{IfLanguagePatterns}{language, pattern}
357 \def\test#1#2{%
358 \Expect*{\IfLanguagePatterns{#1}{true}{false}}{#2}%
359 }%
360 \test{ngerman}{true}%
361 \test{naustrian}{true}%
362 \test{english}{false}%
363 \test{foobar}{false}%
364 \end{qstest}
365 \begin{qstest}{IfLanguageName}{language, name}
366 \def\test#1#2{%
367 \Expect*{\IfLanguageName{#1}{true}{false}}{#2}%
368 }%
369 \test{ngerman}{true}%
370 \test{naustrian}{false}%
371 \selectlanguage{naustrian}%
372 \test{ngerman}{false}%
373 \test{naustrian}{true}%
374 \test{foobar}{false}%
375 %
```

```
376 \def\languagename{naustrian}%
377 \test{naustrian}{true}%
378 \test{ngerman}{false}%
379 %
380 \edef\languagename{\string naustrian}%
381 \test{naustrian}{true}%
382 \test{ngerman}{false}%
383 %
384 \def\languagename{naustrian}%
385 \makeatletter
386 \@onelevel@sanitize\languagename
387 \test{naustrian}{true}%
388 \test{ngerman}{false}%
389 %
390 \def\languagename{naustrian}%
391 \def\xaustrian{naustrian}%
392 \def\xgerman{ngerman}%
393 \test{\xaustrian}{true}%
394 \test{\xgerman}{false}%
395 %
396 \def\languagename{\xaustrian}%
397 \test{naustrian}{true}%
398 \test{ngerman}{false}%
399 \test{\xaustrian}{true}%
400 \test{\xgerman}{false}%
401 \test{\languagename}{true}%
402 \test{\languagename\space}{false}%
403 %
404 \def\languagename{\empty\xaustrian\empty}%
405 \test{naustrian}{true}%
406 \test{ngerman}{false}%
407 \test{\empty\xaustrian\empty}{true}%
408 \test{\empty\xgerman\empty}{false}%
409 \end{qstest}
410 \begin{qstest}{IfDefined}{defined}
411 \makeatletter
412 \let\foobar\relax
413 \Expect*{\IfLang@IfDefined{foobar}{true}{false}}{false}%
414 \Expect*{\ifx\foobar\relax true\else false\fi}{true}%
415 \let\foobar\UNDEFINED
416 \Expect*{\IfLang@IfDefined{foobar}{true}{false}}{false}%
417 \Expect*{\ifx\foobar\relax true\else false\fi}{false}%
418 \Expect*{\ifx\foobar\UNDEFINED true\else false\fi}{true}%
419 \end{qstest}
420 \end{document}
421 \langle /test2 | test3)
```
### <span id="page-9-21"></span><span id="page-9-20"></span><span id="page-9-13"></span><span id="page-9-12"></span><span id="page-9-11"></span><span id="page-9-10"></span><span id="page-9-9"></span><span id="page-9-8"></span><span id="page-9-7"></span><span id="page-9-6"></span><span id="page-9-5"></span><span id="page-9-4"></span><span id="page-9-3"></span><span id="page-9-0"></span>3.3 Test with plain-T<sub>E</sub>X and  $\varepsilon$ -T<sub>E</sub>X

```
422 \langle *test4 \rangle423 %% Format 'etex' based on 'language.def'
424 \input iflang.sty
425 \catcode64=12
426
427 \def\TestGeneric#1#2#3{%
428 \begingroup
429 \edef\x{#1{#2}{true}{false}}%
430 \edef\y{#3}%
431 \iint x \xi y432 \else
433 \errmessage{Failed test: \string#1{#2} <> #3}%
434 \fi
435 \endgroup
```

```
436 }
437 \def\TestPatterns{\TestGeneric\IfLanguagePatterns}
438 \def\TestName{\TestGeneric\IfLanguageName}
439
440 \TestPatterns{USenglish}{true}
441 \TestPatterns{ngerman}{false}
442
443 \TestName{USenglish}{true}
444 \TestName{ngerman}{false}
445
446 \uselanguage{ngerman}
447
448 \TestPatterns{USenglish}{false}
449 \TestPatterns{ngerman}{true}
450
451 \TestName{USenglish}{false}
452 \TestName{ngerman}{true}
453
454 \csname @@end\endcsname
455 \end
456 \langle /test4 \rangle
```
### <span id="page-10-22"></span><span id="page-10-21"></span><span id="page-10-6"></span><span id="page-10-5"></span><span id="page-10-0"></span>3.4 Test with plain-T<sub>E</sub>X and without  $\varepsilon$ -T<sub>E</sub>X/pdfT<sub>E</sub>X

```
457 (*test5)
458 %% Format 'tex' (vanilla plain-TeX)
459 \let\ifcsname\UNDEFINED
460 \let\pdfstrcmp\UNDEFINED
461 \input iflang.sty
462 \catcode64=11
463
464 \def\TestDefined#1{%
465 \IfLang@IfDefined{foobar}{}{}%
466 \ifx\foobar#1%
467 \else
468 \errmessage{Failed test: \string\foobar <> \string#1}%
469 \fi
470 }
471 \let\foobar\relax
472 \TestDefined\relax
473 \let\foobar\UNDEFINED
474 \TestDefined\relax
475
476 \def\strip@prefix#1>{}
477 \def\@onelevel@sanitize#1{%
478 \edef#1{\expandafter\strip@prefix\meaning#1}%
479 }
480 \def\TestCompare#1#2#3{%
481 \begingroup
482 \edef\x{%
483 \if\IfLang@StrEqual{#1}{#2}%
484 true%
485 \else
486 false%
487 \fi
488 }%
489 \def\expect{#3}%
490 \ifx\x\expect
491 \else
492 \det\det\left\{\#1\right\}493 \@onelevel@sanitize\a
494 \def\b{#2}%
495 \@onelevel@sanitize\b
```

```
496 \errmessage{Failed test: '\a'='\b' <> \expect}%
497 \fi
498 \endgroup
499 }
500 \TestCompare{junk}{junk}{true}
501 \TestCompare{}{}{true}
502 \TestCompare{a}{b}{false}
503 \TestCompare{aa}{bb}{false}
504 \text{def}\a{ax}505 \def\b{bx}
506 \def\c{\a\b}
507 \def\d{\c\b}
508 \def\exch#1#2{#2#1}
509 \def\gobble#1{}
510 \TestCompare{\gobble a}{}{true}
511 \TestCompare{}{\gobble a}{true}
512 \TestCompare{a\exch xyb}{ayxb}{true}
513 \TestCompare{\c}{\c}{true}
514 \TestCompare{\d}{\c\b}{true}
515
516 \csname @@end\endcsname
517 \end
```
<span id="page-11-15"></span><span id="page-11-14"></span><span id="page-11-13"></span><span id="page-11-12"></span><span id="page-11-10"></span><span id="page-11-8"></span><span id="page-11-7"></span><span id="page-11-6"></span><span id="page-11-5"></span>518 $\langle$ /test5 $\rangle$ 

# <span id="page-11-9"></span>4 Installation

#### <span id="page-11-11"></span>4.1 Download

<span id="page-11-0"></span>**Package.** This package is available on  $CTAN^1$ :

<span id="page-11-1"></span>CTAN:macros/latex/contrib/oberdiek/iflang.dtx The source file.

CTAN:macros/latex/contrib/oberdiek/ifla[ng](#page-11-3).pdf Documentation.

Bundle. [All the packages of the bundle 'oberdiek' a](ftp://ftp.ctan.org/tex-archive/macros/latex/contrib/oberdiek/iflang.dtx)re also available in a TDS compliant ZIP archive. There the packages are already unpacked and the docu[mentation files are generated. The files and directories](ftp://ftp.ctan.org/tex-archive/macros/latex/contrib/oberdiek/iflang.pdf) obey the TDS standard.

```
CTAN:install/macros/latex/contrib/oberdiek.tds.zip
```
TDS refers to the standard "A Directory Structure for T<sub>F</sub>X Files" (CTAN:tds/ tds.pdf). Directories with texmf in their name are usually organized this way.

#### [4.2 Bundle installation](ftp://ftp.ctan.org/tex-archive/install/macros/latex/contrib/oberdiek.tds.zip)

[Unpack](ftp://ftp.ctan.org/tex-archive/tds/tds.pdf)ing. Unpack the oberdiek.tds.zip in the TDS tree (als[o known as](ftp://ftp.ctan.org/tex-archive/tds/tds.pdf) texmf tree) of your choice. Example (linux):

<span id="page-11-2"></span>unzip oberdiek.tds.zip -d "/texmf

Script installation. Check the directory TDS:scripts/oberdiek/ for scripts that need further installation steps. Package attachfile2 comes with the Perl script pdfatfi.pl that should be installed in such a way that it can be called as pdfatfi. Example (linux):

```
chmod +x scripts/oberdiek/pdfatfi.pl
cp scripts/oberdiek/pdfatfi.pl /usr/local/bin/
```
<span id="page-11-3"></span><sup>1</sup>ftp://ftp.ctan.org/tex-archive/

#### <span id="page-12-0"></span>4.3 Package installation

Unpacking. The .dtx file is a self-extracting docstrip archive. The files are extracted by running the  $.$ dtx through plain-TEX:

tex iflang.dtx

TDS. Now the different files must be moved into the different directories in your installation TDS tree (also known as texmf tree):

```
iflang.sty \rightarrow tex/generic/oberdiek/iflang.sty
iflang.pdf \rightarrow doc/latex/oberdiek/iflang.pdf
test/iflang-test1.tex \rightarrow doc/lates/oberdiek/test/iflang-test1.textest/iflang-test2.text \rightarrow doc/lates/oberdiek-test/iflang-test2.texttest/iflang-test3.tex \rightarrow doc/lates/oberdiek/test/iflang-test3.textest/iflang-test4.tex \rightarrow doc/later/oberdiek/test/iflang-test4.textest/iflang-test5.text \rightarrow doc/lates/oberdiek/test/iflang-test5.textiflang.dtx \rightarrow source/latex/oberdiek/iflang.dtx
```
If you have a docstrip.cfg that configures and enables docstrip's TDS installing feature, then some files can already be in the right place, see the documentation of docstrip.

### <span id="page-12-1"></span>4.4 Refresh file name databases

If your T<sub>E</sub>X distribution (teT<sub>E</sub>X, mikT<sub>E</sub>X, ...) relies on file name databases, you must refresh these. For example, teTFX users run texhash or mktexlsr.

#### <span id="page-12-2"></span>4.5 Some details for the interested

Attached source. The PDF documentation on CTAN also includes the .dtx source file. It can be extracted by AcrobatReader 6 or higher. Another option is pdftk, e.g. unpack the file into the current directory:

pdftk iflang.pdf unpack\_files output .

**Unpacking with LATEX.** The  $\cdot$  dtx chooses its action depending on the format:

plain-T<sub>E</sub>X: Run docstrip and extract the files.

LATEX: Generate the documentation.

If you insist on using  $L^2T_FX$  for docstrip (really, docstrip does not need  $L^2T_FX$ ), then inform the autodetect routine about your intention:

latex \let\install=y\input{iflang.dtx}

Do not forget to quote the argument according to the demands of your shell.

Generating the documentation. You can use both the .dtx or the .drv to generate the documentation. The process can be configured by the configuration file ltxdoc.cfg. For instance, put this line into this file, if you want to have A4 as paper format:

```
\PassOptionsToClass{a4paper}{article}
```
An example follows how to generate the documentation with pdfI $ATEX$ :

```
pdflatex iflang.dtx
makeindex -s gind.ist iflang.idx
pdflatex iflang.dtx
makeindex -s gind.ist iflang.idx
pdflatex iflang.dtx
```
# 5 Acknowledgement

I wish to thank:

<span id="page-13-0"></span>Markus Kohm Useful hints for version 1.2.

# 6 History

### $[2007/04/10 v1.0]$

<span id="page-13-1"></span>• First public version.

### <span id="page-13-2"></span> $[2007/04/11 \text{ v}1.1]$

• Line ends sanitized.

### <span id="page-13-3"></span>[2007/04/12 v1.2]

- Initialization of \languagename in case of etex.src.
- <span id="page-13-4"></span>• Some sanity tests added.
- Documentation improved.

### $[2007/04/26 \text{ v}1.3]$

• Use of package infwarerr.

### <span id="page-13-5"></span> $[2007/09/09\text{ v}1.4]$

- $\bullet$  Bug fix: \IfLang@StrEqual  $\rightarrow$  \IfLangStrEqual (Gabriele Balducci).
- $\bullet\,$  Catcode section rewritten.

### $[2007/11/11 \text{ v}1.5]$

• Use of package pdftexcmds for LUATEX support.

# 7 Index

Numbers written in italic refer to the page where the corresponding entry is described; numbers underlined refer to the code line of the definition; numbers in roman refer to the code lines where the entry is used.

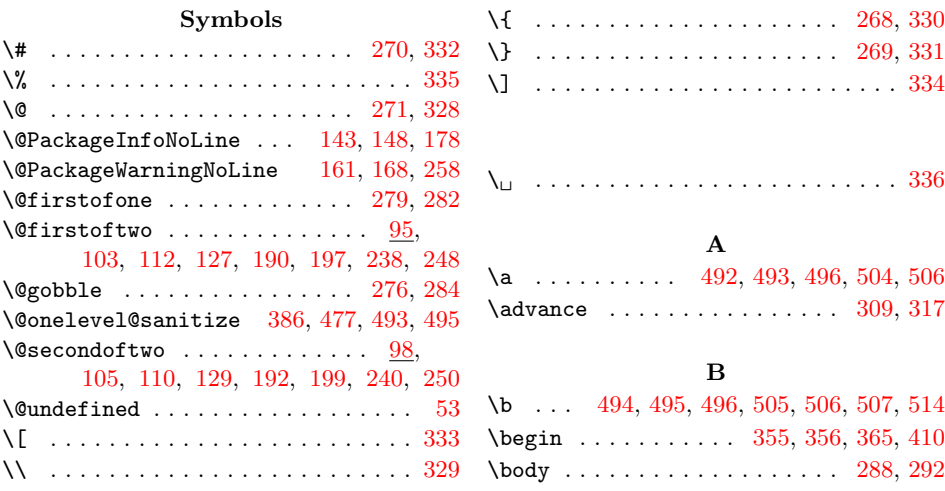

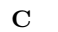

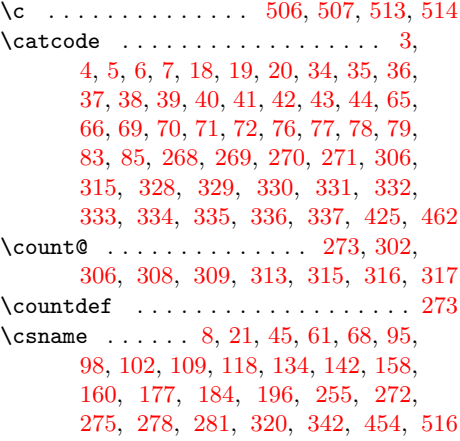

[D](#page-2-21) \d . . [. . .](#page-3-18) [. . .](#page-3-19) [. . .](#page-4-5) . [. . .](#page-4-6) [. . .](#page-4-7) . [. .](#page-4-8) [507,](#page-4-9) 514  $\lambda$ docum[entc](#page-7-18)[lass](#page-7-19) [.](#page-7-17)...............[349](#page-11-9) E

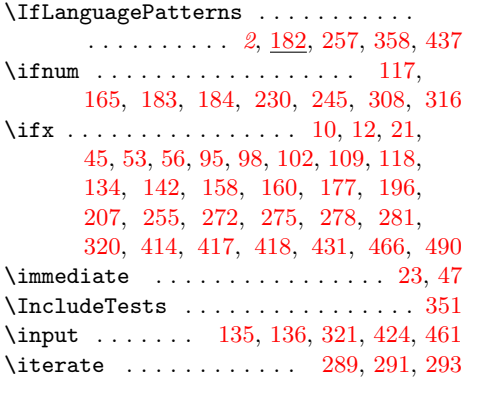

### L

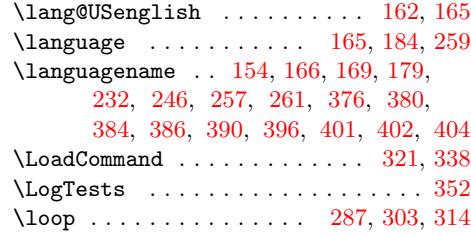

### [M](#page-9-18)

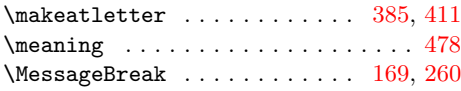

### N

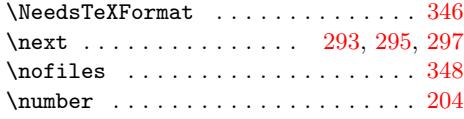

# P

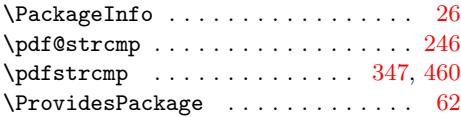

### R

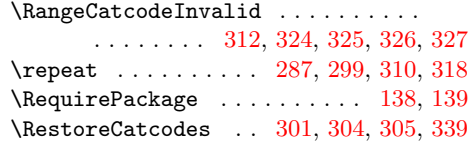

# [S](#page-7-33)

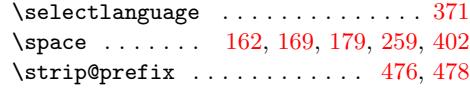

### T

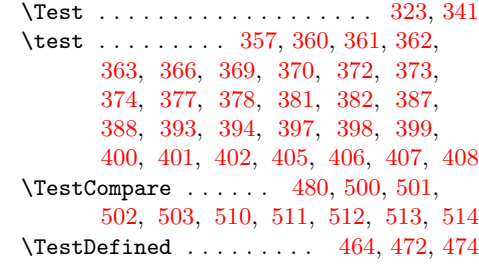

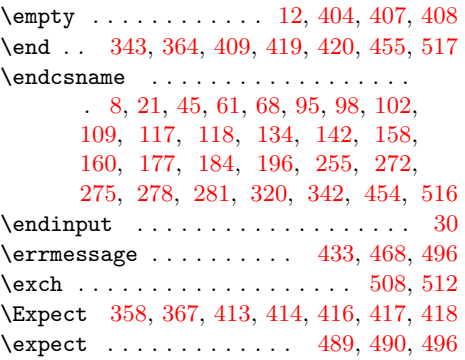

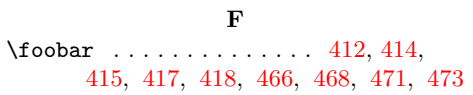

#### G

\gobble . . . . . . . . . . . . . [509,](#page-9-13) [510,](#page-9-9) 511

#### [I](#page-9-12)

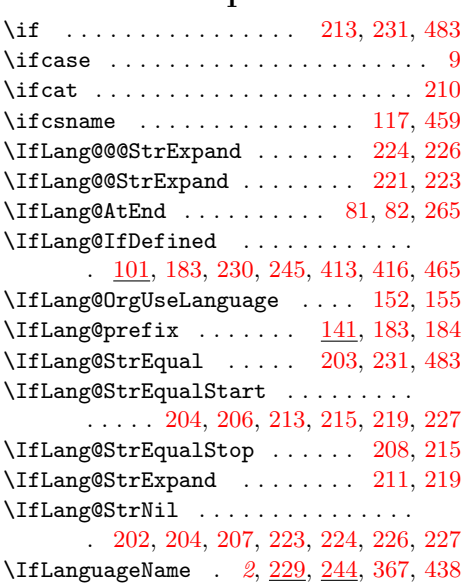

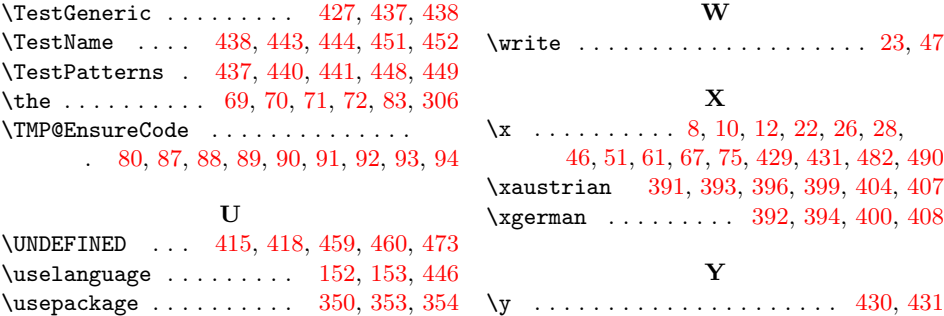